**Cahier à l'usage des utilisateurs Des outils cartographiques de la DEAL Martinique En vue de la préparation d'un dossier d'examen au « cas par cas » Comment réaliser un premier diagnostic**

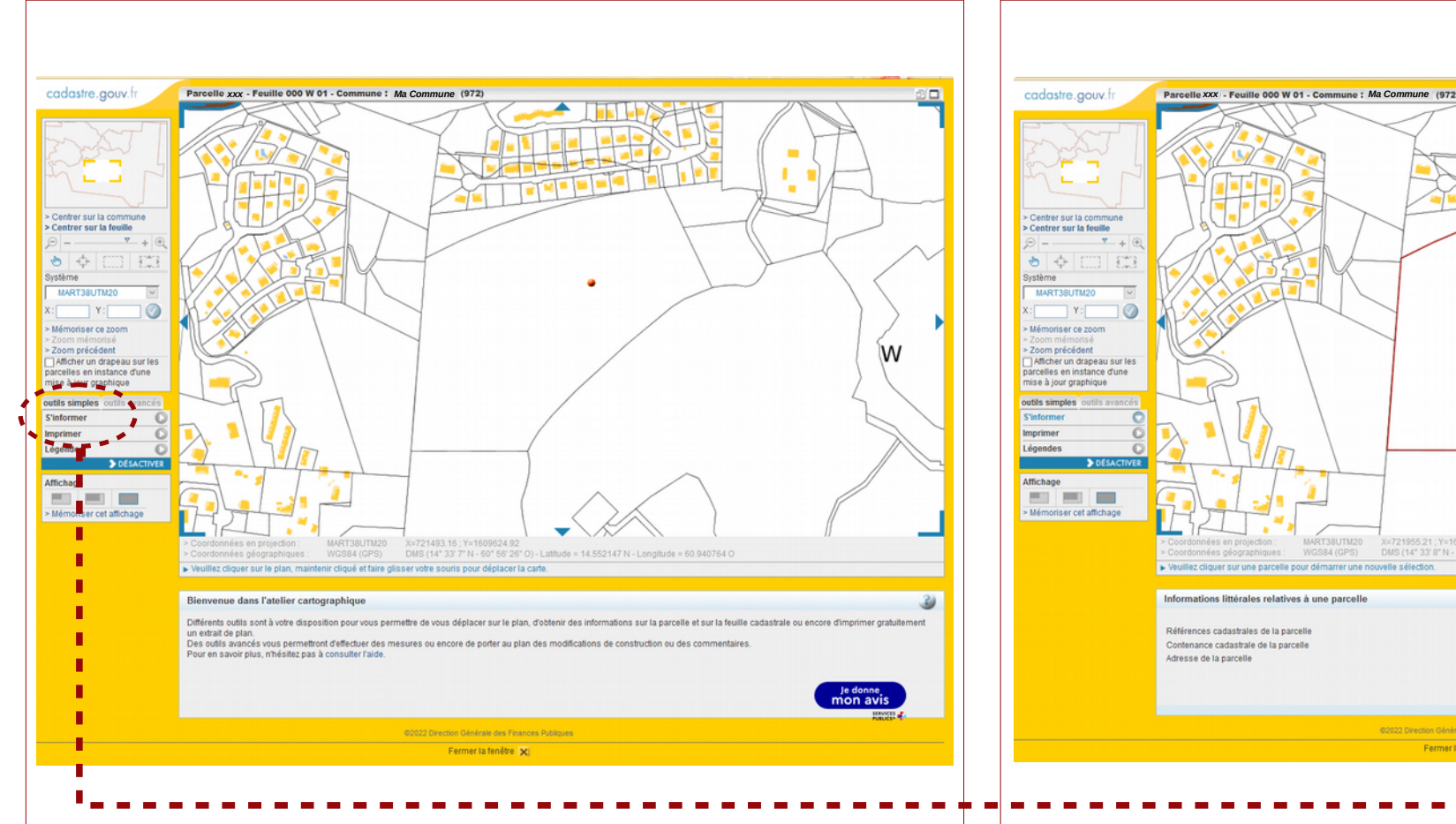

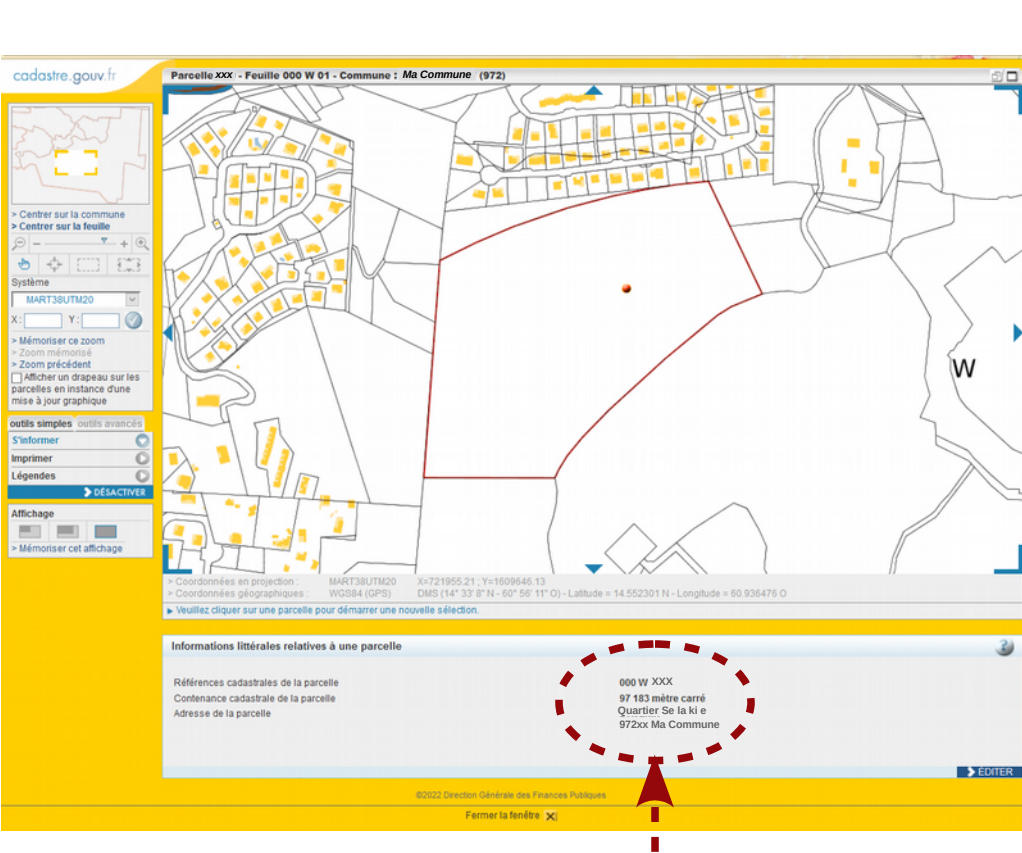

#### *Identifier votre parcelle*

*Sur le site : www.cadastre.gouv.fr En sélectionnant : « recherche par référence cadastrales » En renseignant le formulaire proposé En rappelant le nom de la commune, le département Puis, la section et le numéro de parcelle.*

#### *Afficher les données parcellaires*

*En cliquant sur l'onglet : « S'informer » Puis sur la parcelle concernée Notez les informations retournées Celles-ci conditionnent la caractérisation de votre projet comme sa soumission À l'étude d'impact environnemental.*

# **1ère étape - Exploiter le fond cadastral**

*Pour un accès direct, cliquez ici :<https://www.cadastre.gouv.fr/scpc/accueil.do>*

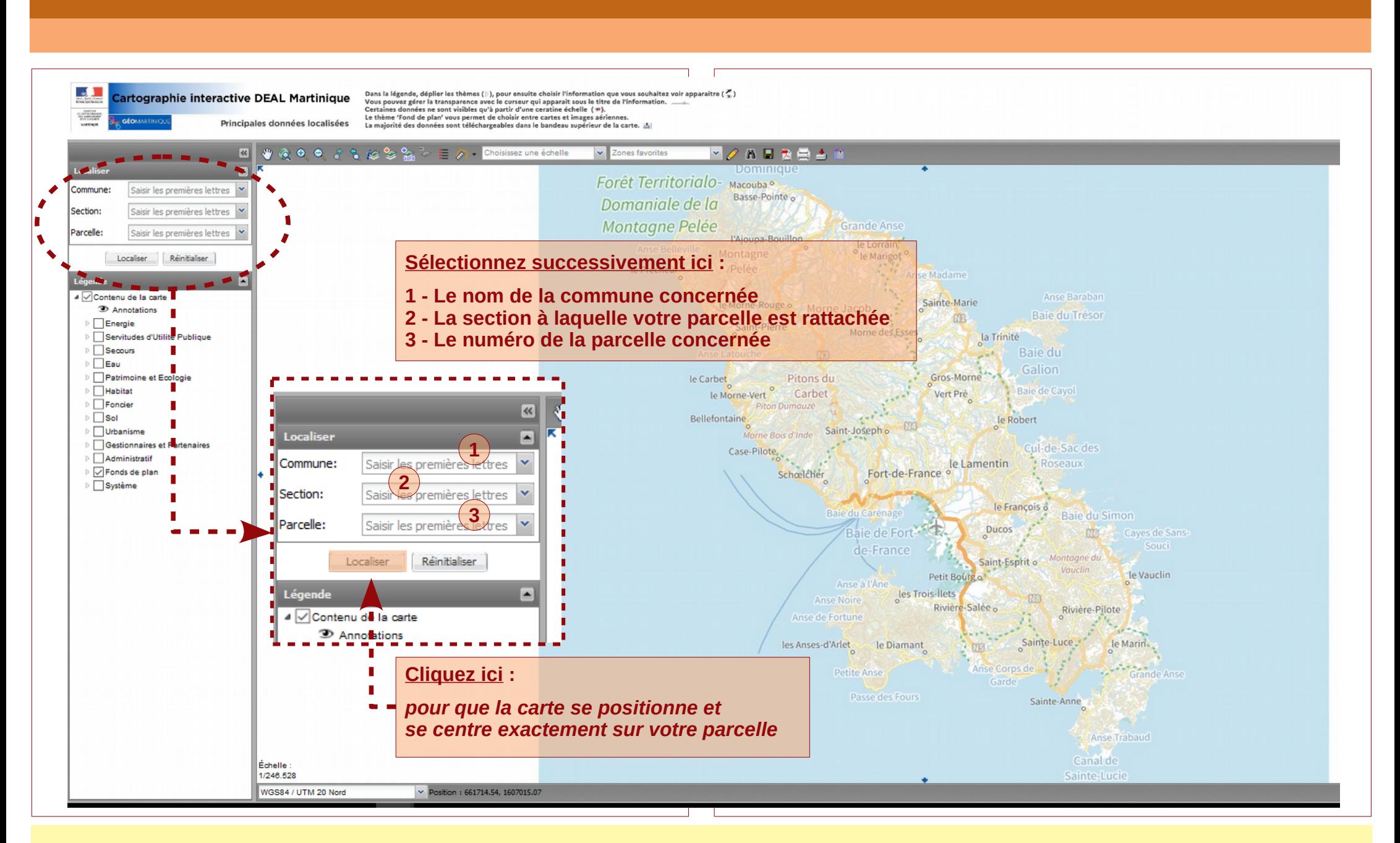

# **2ème étape – Se repérer dans la carte dynamique de la DEAL Martinique**

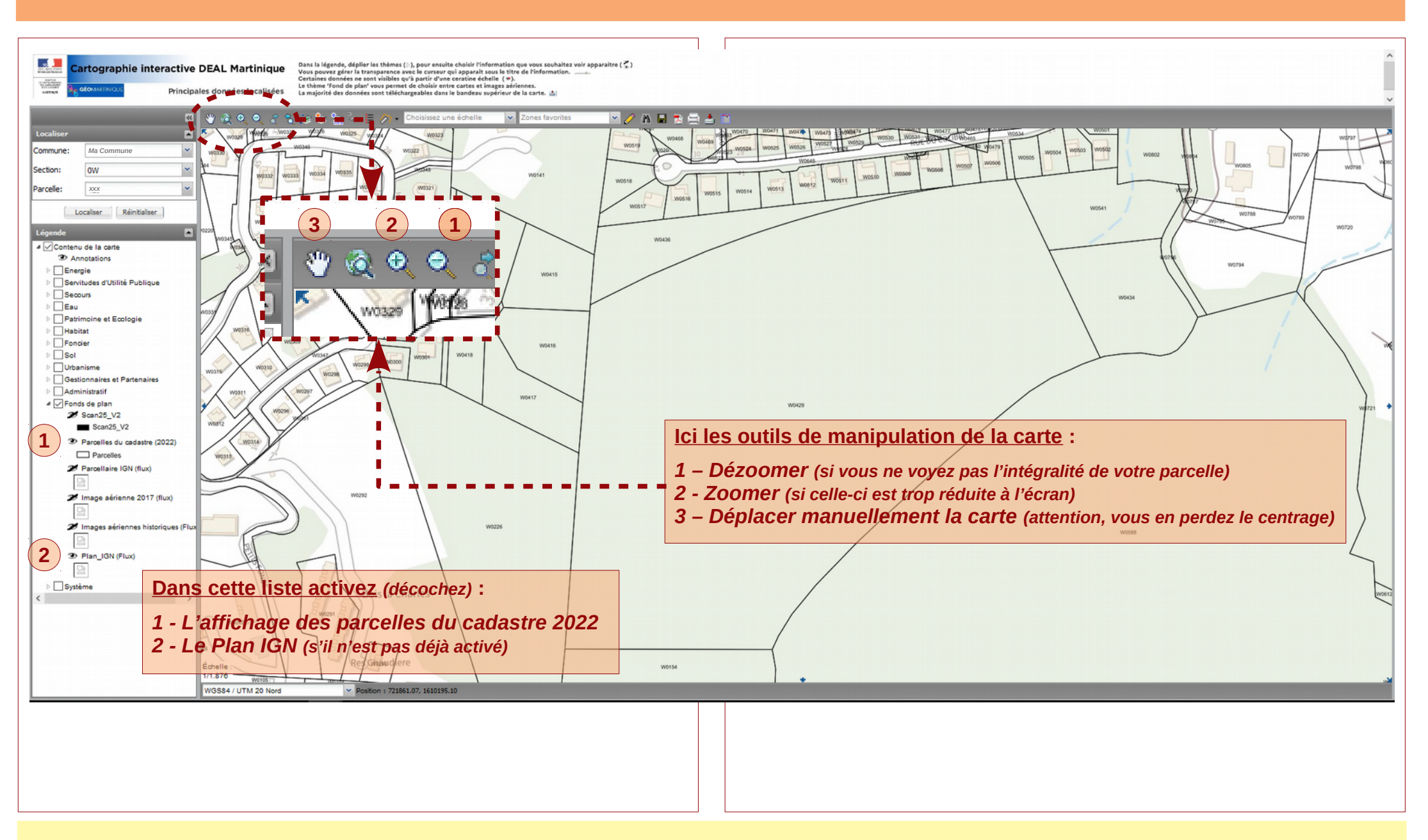

### **3ème étape – Adaptez la vue « écran » pour voir votre parcelle**

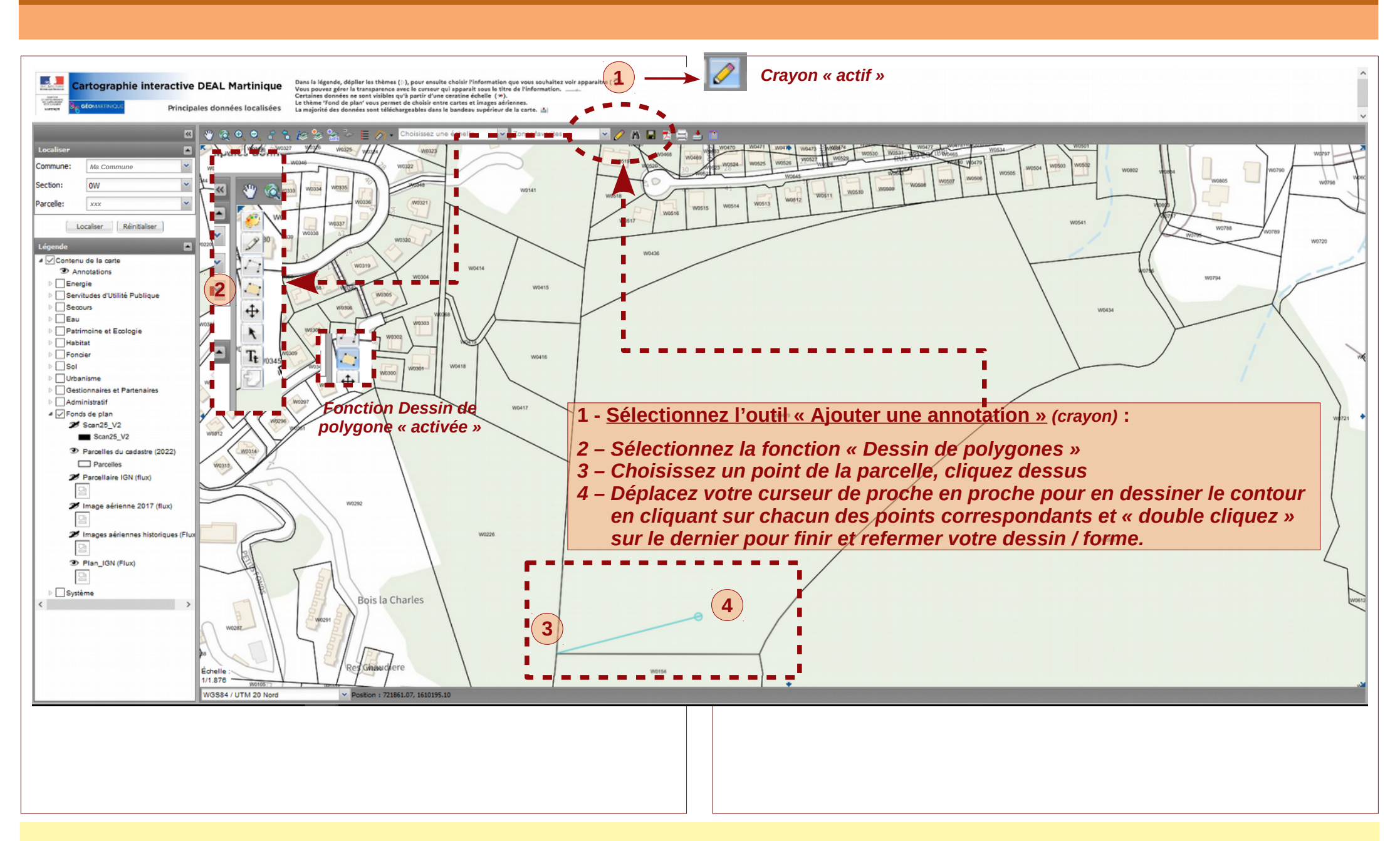

### **4ème étape – « Matérialisez » votre parcelle pour qu'elle reste visible en surimpression**

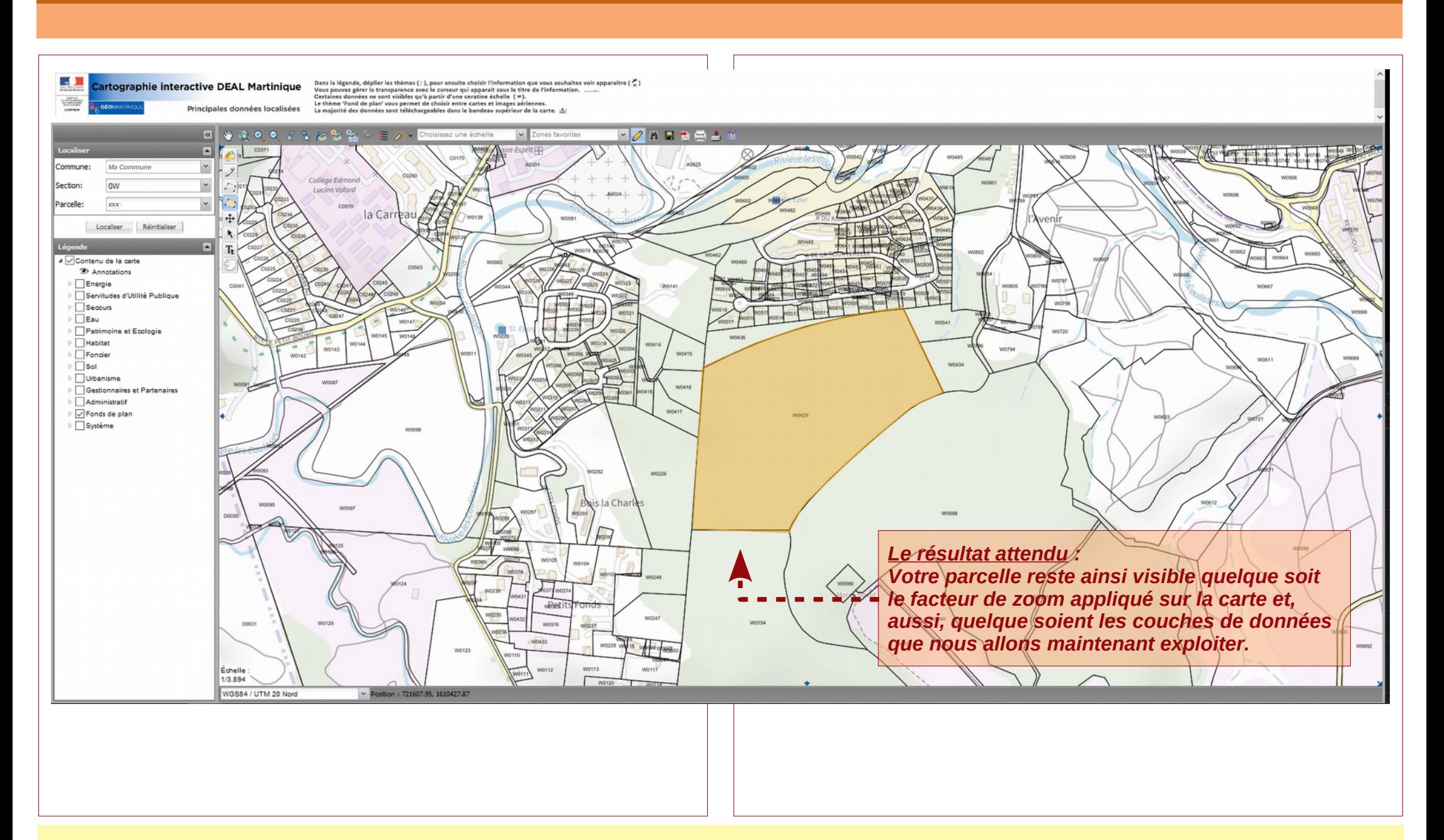

## **4ème étape – « Matérialisez » votre parcelle pour qu'elle reste visible en surimpression**

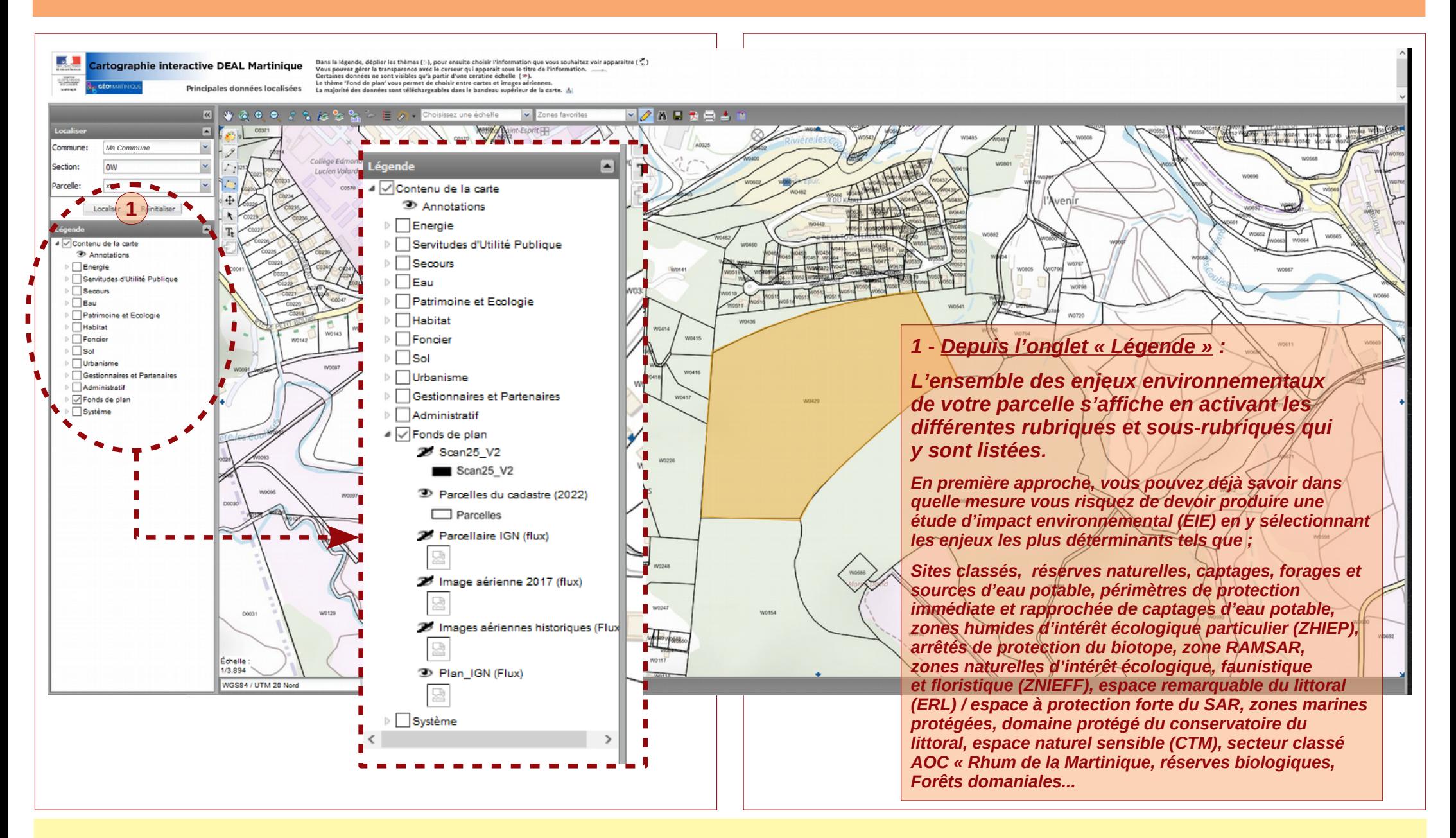

**5ème étape – « Matérialisez » les principaux enjeux environnementaux de votre parcelle** 

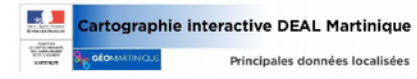

*xxx*

*Ma Commune*

Dant la igendo, déglier las thèmes (:), pour ensuite cheiler l'information que vous souhaitez voir apparaitre ( $\frac{p}{\infty}$ )<br>Vous pouvez gérer la transparence avec le curseur qui apparait sous le titre de l'information.<br>Ce Vous pou

\*\*\*\*\*\*\*\* **VANERAL** 

*Le résultat pour notre parcelle « témoin » :*

*Après exploitation des données de la légende et en activant successivement les rubriques et sous-rubriques correspondantes, nous constatons que cette parcelle est couverte par :*

*Un arrêté de protection du biotope (APPB) (espèces et habitats protégées ou en danger), Une à plusieurs zones d'intérêt écologique, faunistique et floristique (ZNIEFF), Un périmètre de protection forte du schéma d'aménagement régional (SAR) de la Martinique, Un secteur INAO d'appelation d'origine contrôlée (AOC) « Rhum de la Martinique » (soumis à compensation agricole selon la nature et l'assiette foncière du projet.*

*Dans ce cas extrême, tout projet présenté sur cette parcelle serait soumis à l'étude d'impact environnemental (EIE) du fait même de la nature et de l'importance des enjeux environnementaux pros en compte ici.*

*Comme prévu : Votre parcelle est toujours visible En surimpression des couches de données que nous avons activées.*

**5ème étape – « Matérialisez » les principaux enjeux environnementaux de votre parcelle**